## *Referencia Técnica - Q&A* TSD-QA-53 (Abril 20<sup>th</sup>, 2007)

**1. Q: Tengo una placa base con un códec de audio Realtek HD. Después de instalar la Actualización de Seguridad de Microsoft 925902 y 928843, mi sistema muestra el siguiente mensaje de error. ¿Cómo puedo arreglarlo?** 

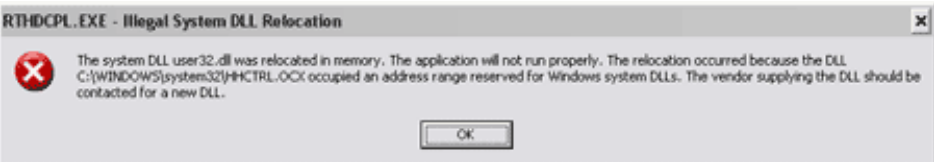

- **A:** Esto lo causa Microsoft. Puede resolverse instalando el Microsoft Hot Fix (Arreglo en Caliente de Microsoft). Por favor, consulte la Base de Datos de Microsoft: http://support.microsoft.com/kb/935448/
- **2. Q: Estoy usando Windows Vista. Acabo de instalar una nueva tarjeta VGA, pero la pantalla muestra una apariencia extraña. ¿Hay algo que debería hacer?** 
	- **A:** Tras instalar un nuevo dispositivo de hardware (especialmente una tarjeta VGA) con Windows Vista instalado, le sugerimos reevaluar su sistema (consulte los siguientes pasos). Esto podría solucionar su problema.
		- 1. Vaya a *Start (Inicio)* > *Control Panel (Panel de Control)* > *System and Maintenance (Sistema y Mantenimiento)* > *Performance Information and Tool (Información y Herramientas de Rendimiento)*

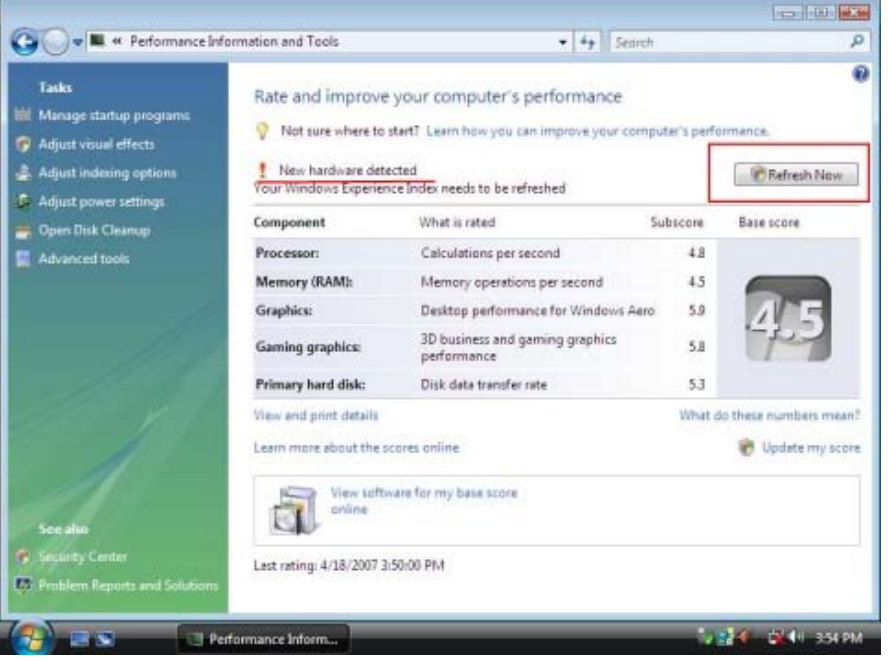

2. Verá la pantalla anterior. Pulse *"Refresh Now" (Refrescar Ahora)* para reevaluar su sistema.